## **การใช้งานอินเตอร์เน็ตภายในวิทยาลัยเทคนิคสุโขทัย**

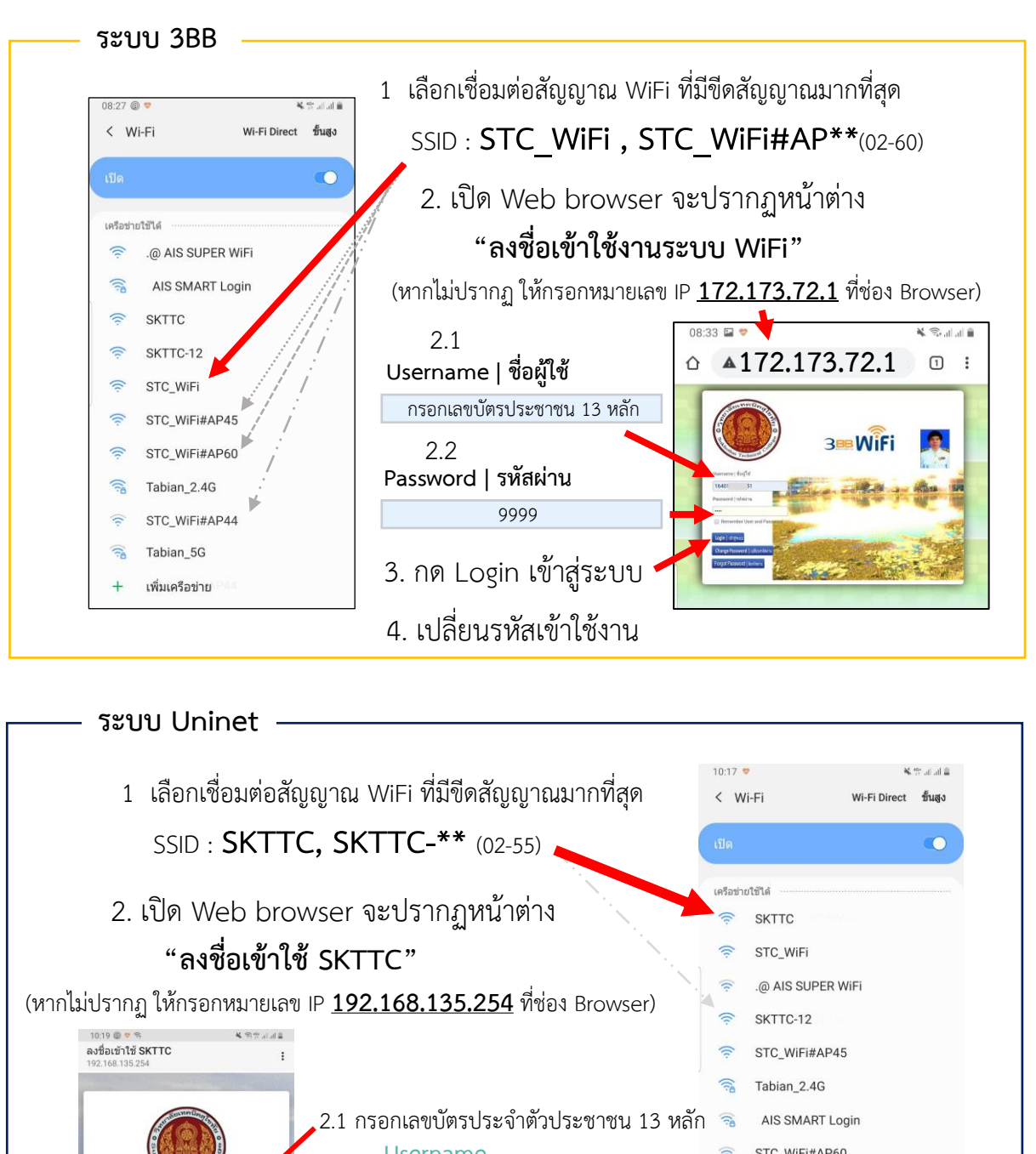

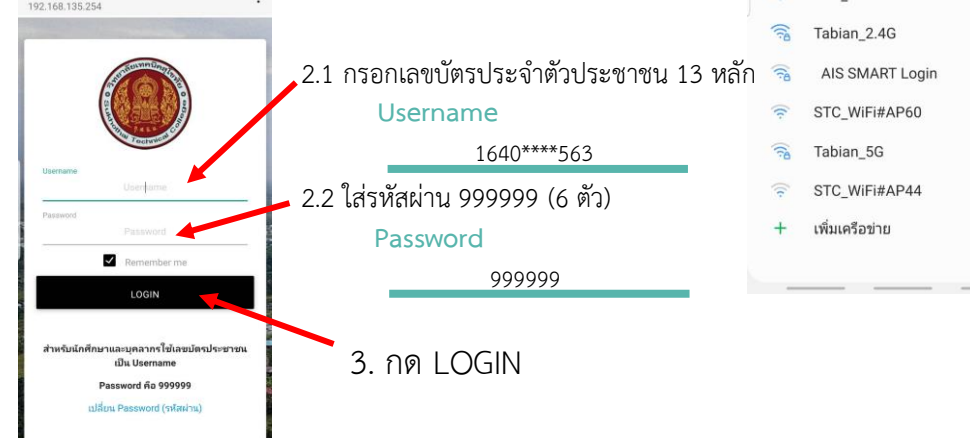